### **Datapath & Control**

#### Readings 5.1-5.4

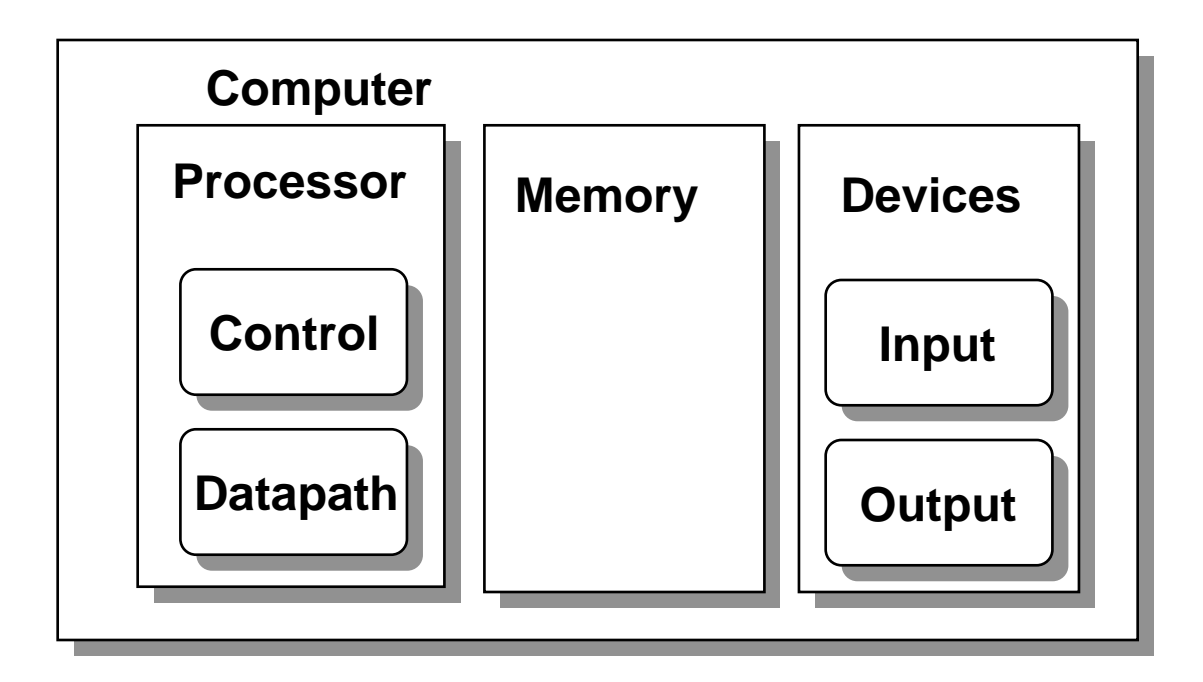

Datapath: System for performing operations on data, plus memory access.

Control: Control the datapath in response to instructions.

# **Simple CPU**

Develop complete CPU for subset of instruction set

Memory: lw, sw

Branch: beq

Arithmetic: addi

31 30 29 28 27 26 25 24 23 22 21 20 19 18 17 16 15 14 13 12 11 10 09 08 07 06 05 04 03 02 01 00

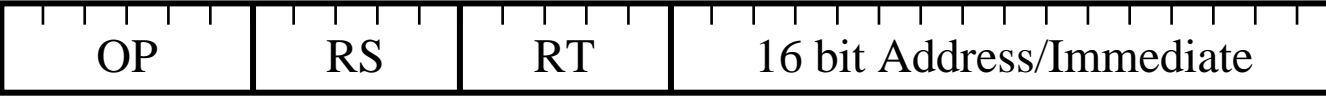

#### Arithmetic: add, sub

31 30 29 28 27 26 25 24 23 22 21 20 19 18 17 16 15 14 13 12 11 10 09 08 07 06 05 04 03 02 01 00

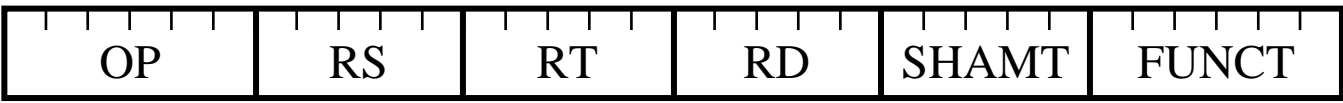

Jump: j

31 30 29 28 27 26 25 24 23 22 21 20 19 18 17 16 15 14 13 12 11 10 09 08 07 06 05 04 03 02 01 00

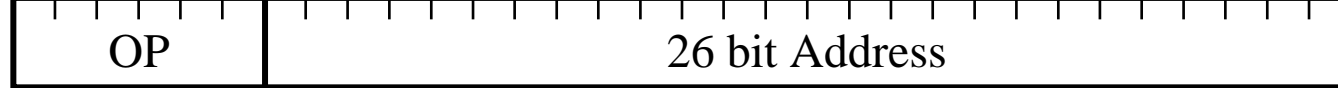

Most other instructions similar

# **Execution Cycle**

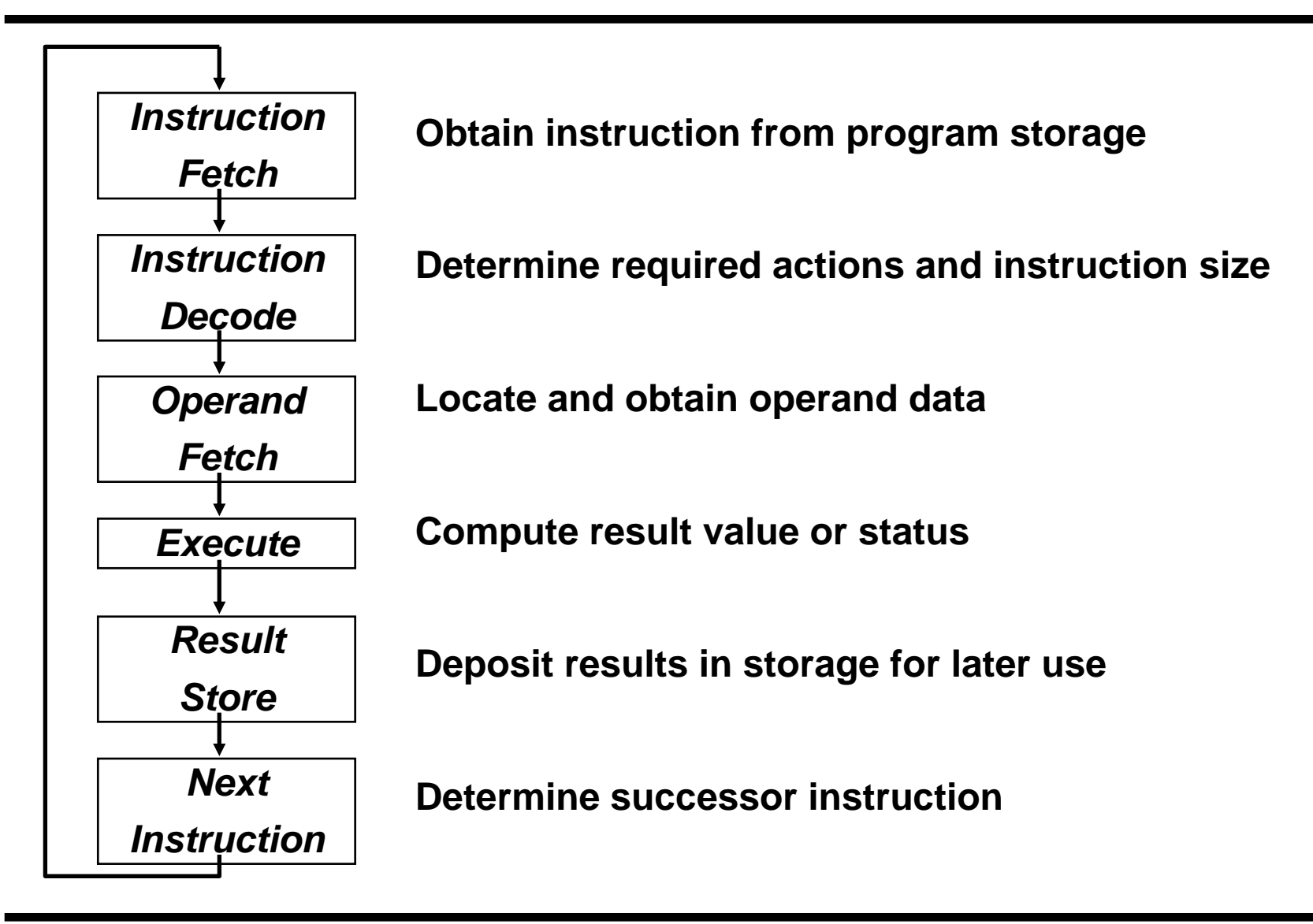

### **Processor Overview**

Overall Dataflow

PC fetches instructions

Instructions select operand registers, ALU immediate values

ALU computes values

Load/Store addresses computed in ALU

Result goes to register file or Data memory

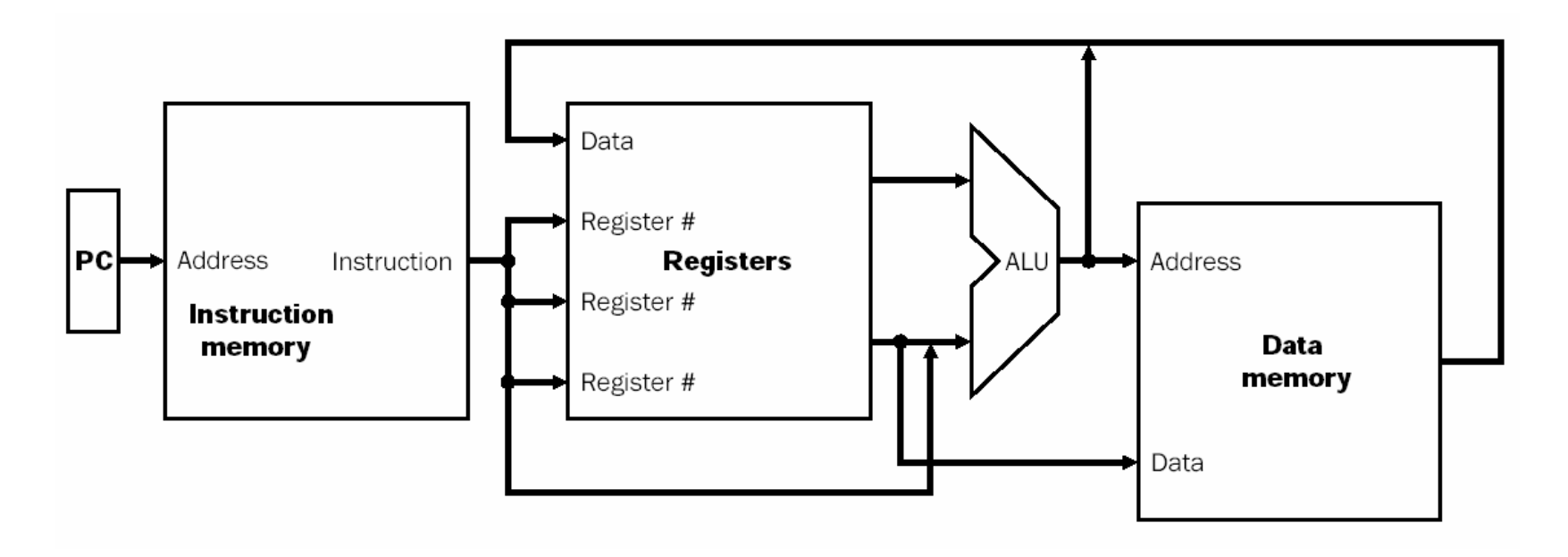

### **Processor Design**

Convert instructions to Register Transfer Level (RTL) specification  $Instrumention$  Memory[PC];  $PC \leftarrow PC + 4;$ 

RTL specifies required interconnection of units

Control designed to achieve given paths for each instruction

# **Instruction Fetch**

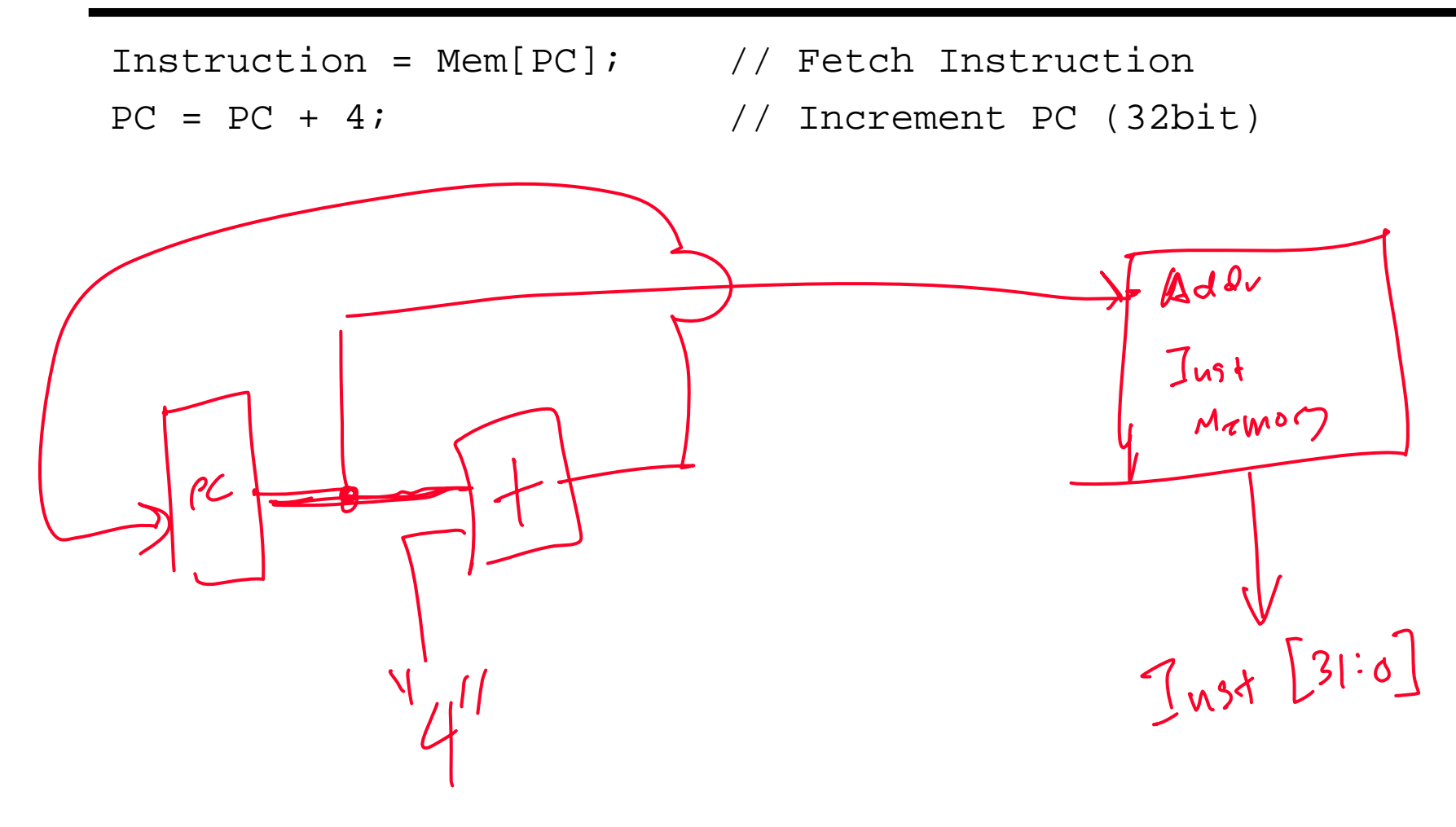

## **Add/Subtract RTL**

```
Add instruction: add rd, rs, rt
Instruction = Mem[PC];
                                     Inst Fetal
Reg[rd] = Reg[rs] + Reg[rt];PC = PC + 4;
```
Subtract instruction: sub rd, rs, rt Instruction = Mem[PC];  $Reg[rd] = Reg[rs] - Reg[rt];$  $PC = PC + 4;$ 

31 30 29 28 27 26 25 24 23 22 21 20 19 18 17 16 15 14 13 12 11 10 09 08 07 06 05 04 03 02 01 00

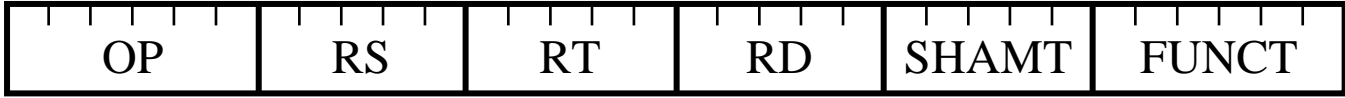

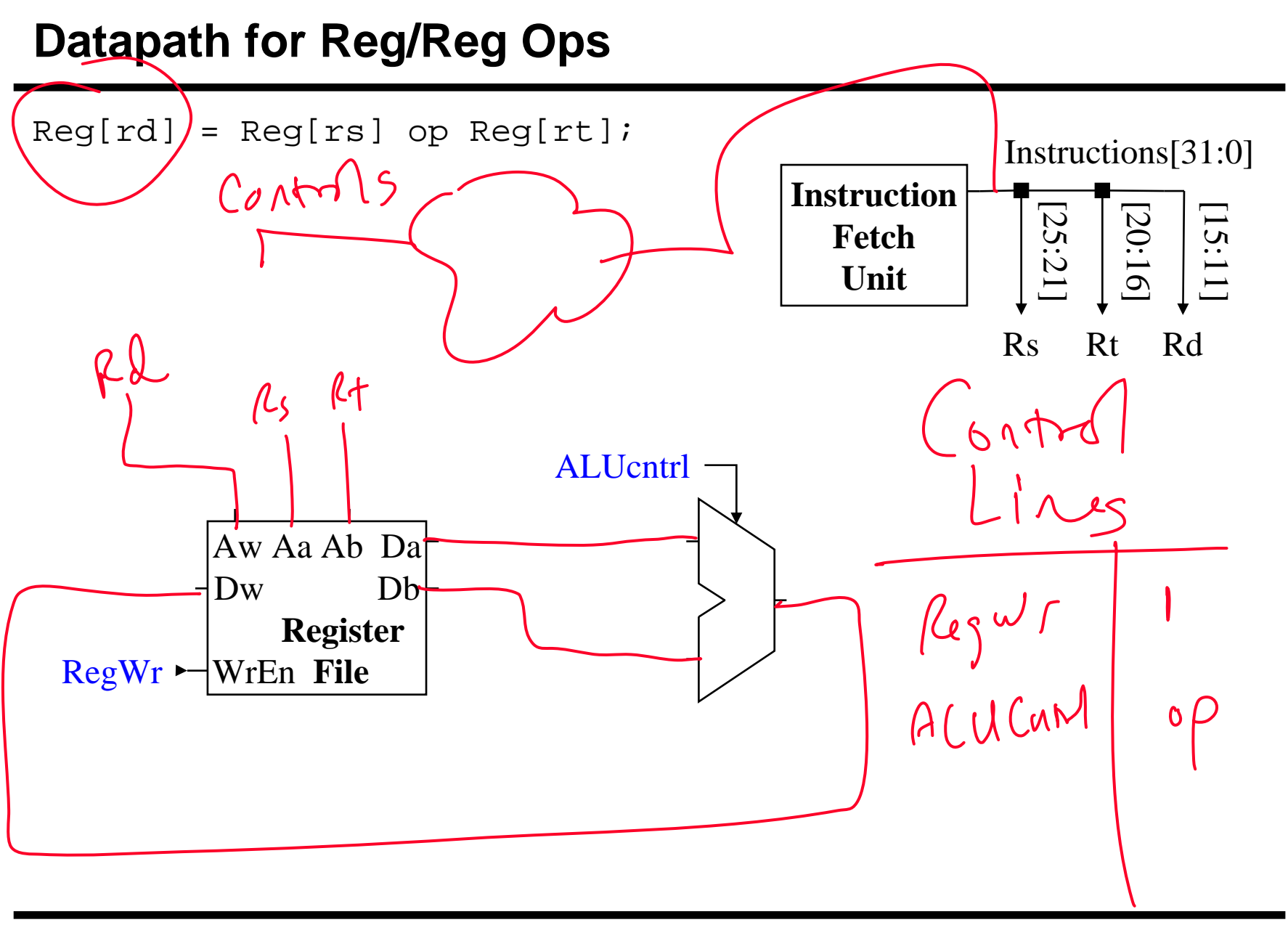

# **Add Immediate RTL**

Add immediate instruction: addi rt, rs, imm Instruction = Mem[PC];  $Reg[rt] = Reg[rs] + SignExtend(imm);$  $PC = PC + 4;$ 

31 30 29 28 27 26 25 24 23 22 21 20 19 18 17 16 15 14 13 12 11 10 09 08 07 06 05 04 03 02 01 00

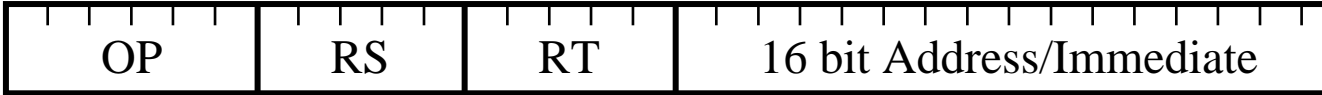

### **Datapath + Immediate Ops**

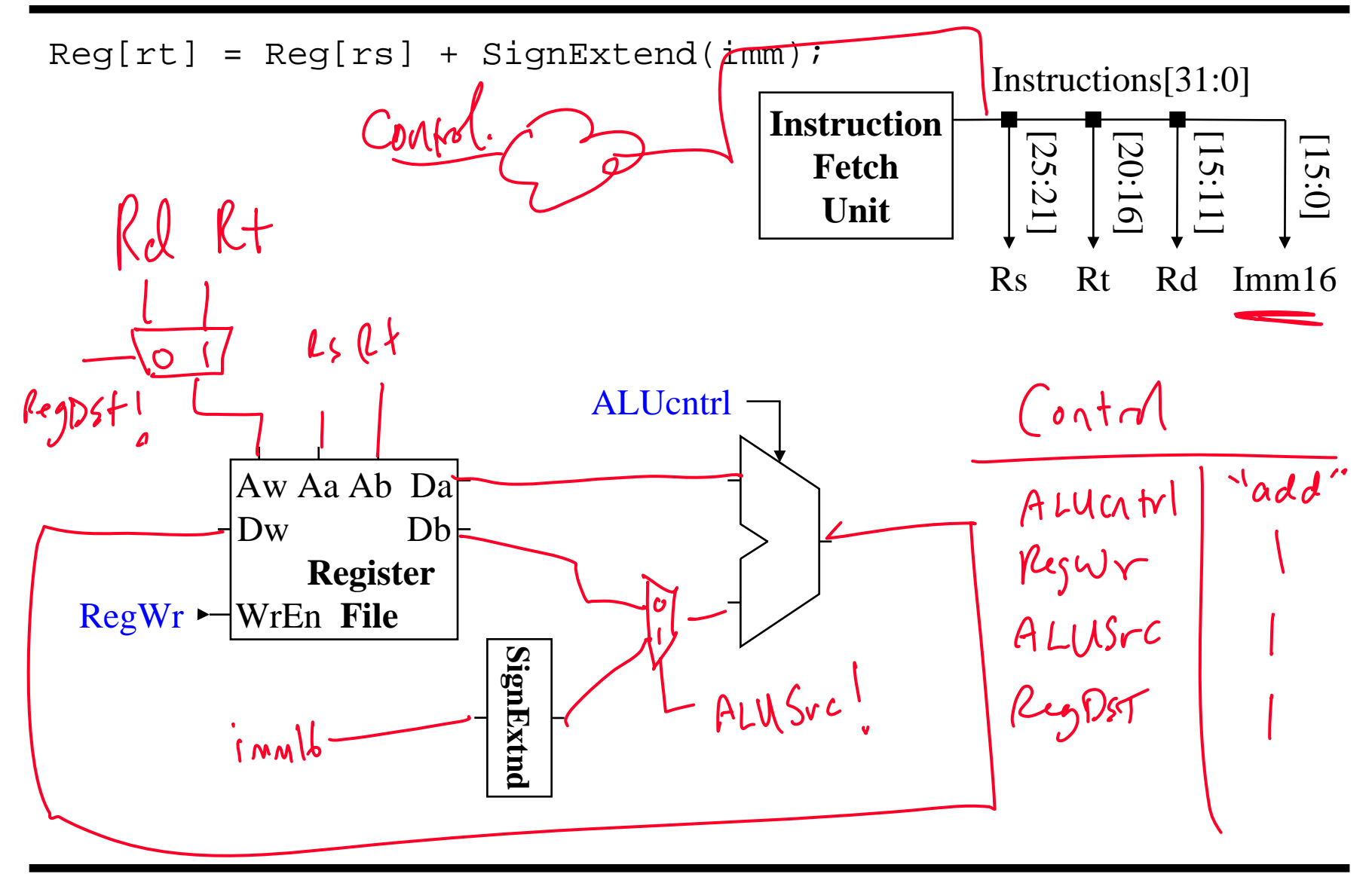

# **Load RTL**

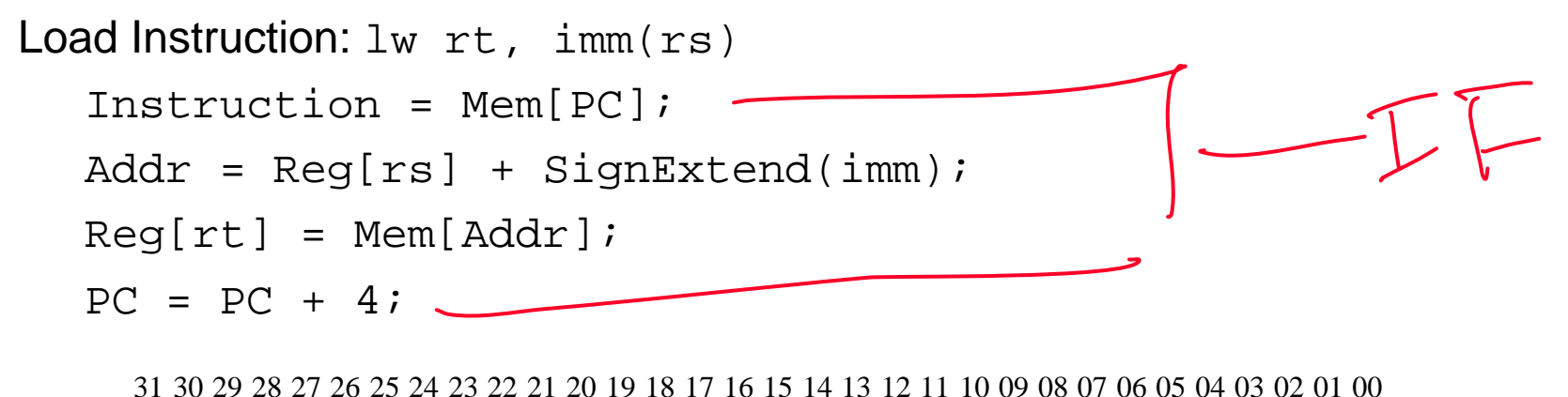

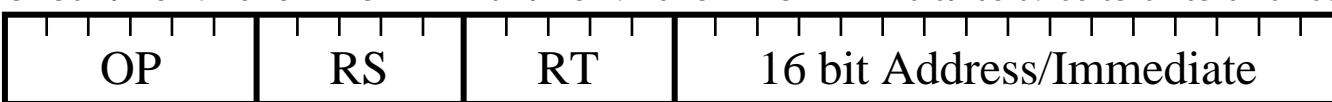

#### **Datapath + Load**

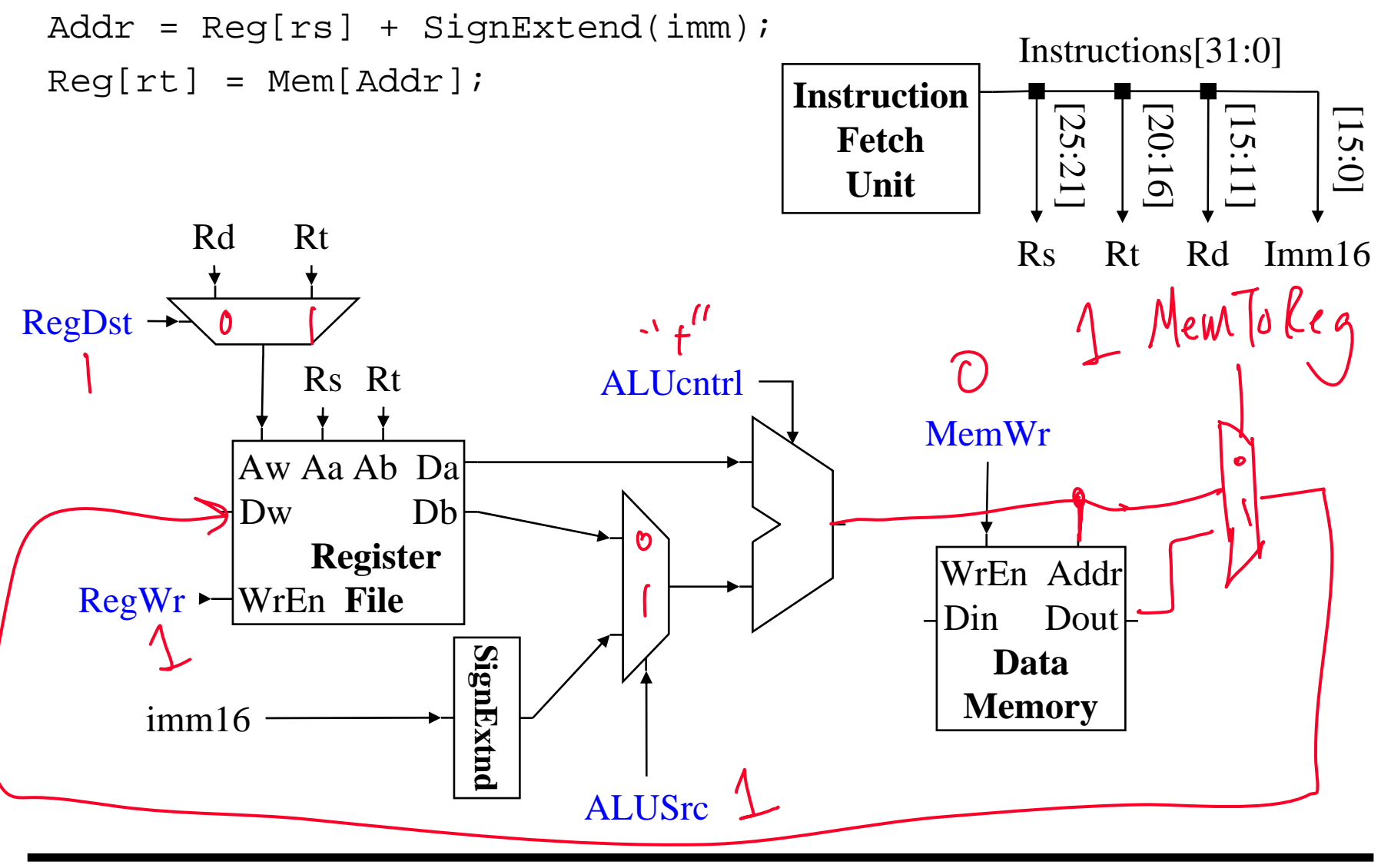

# **Store RTL**

```
Store Instruction: sw rt, imm(rs)
 Instruction = Mem[PC];
Addr = Reg[rs] + SignExtend(imm);
 Mem[Addr] = Reg[rt];
 PC = PC + 4;
   31 30 29 28 27 26 25 24 23 22 21 20 19 18 17 16 15 14 13 12 11 10 09 08 07 06 05 04 03 02 01 00
       OP | RS | RT | 16 bit Address/Immediate
```
#### **Datapath + Store**

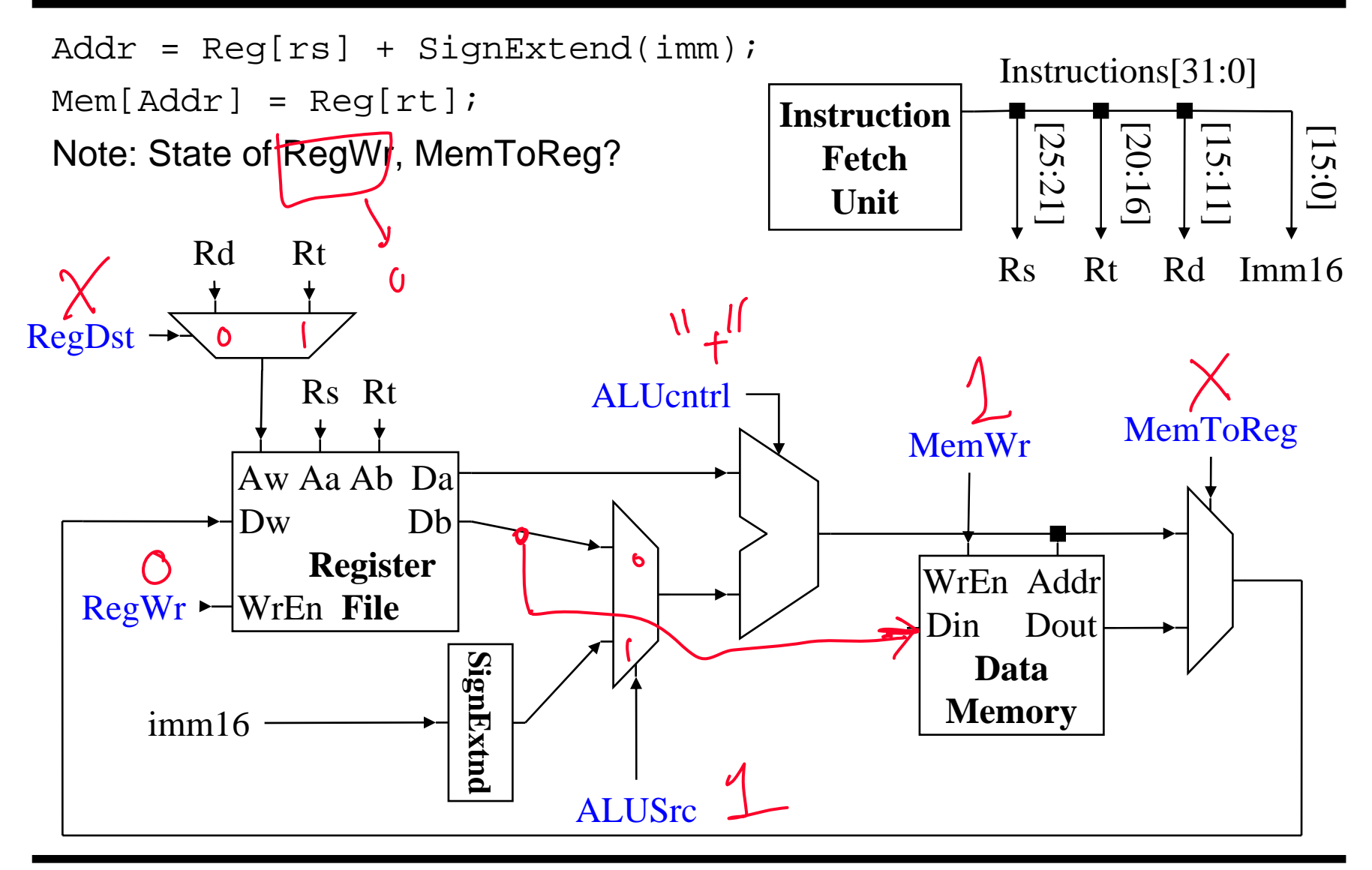

# **Branch RTL**

```
Branch Instruction: beq rs, rt, imm
 Instruction = Mem[PC];
Cond = (\text{Reg}[\text{rs}] - \text{Reg}[\text{rt}]) == 0; // Test equality
 if (Cond)
     PC = PC + 4 + SignExtend(imm)*4; // Neg for backward1/ *4: LSbits == 00
```
else

 $PC = PC + 4;$ 

31 30 29 28 27 26 25 24 23 22 21 20 19 18 17 16 15 14 13 12 11 10 09 08 07 06 05 04 03 02 01 00

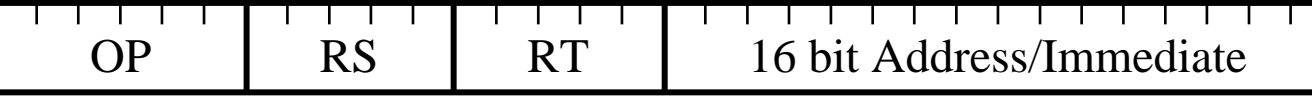

#### **Datapath + Branch**

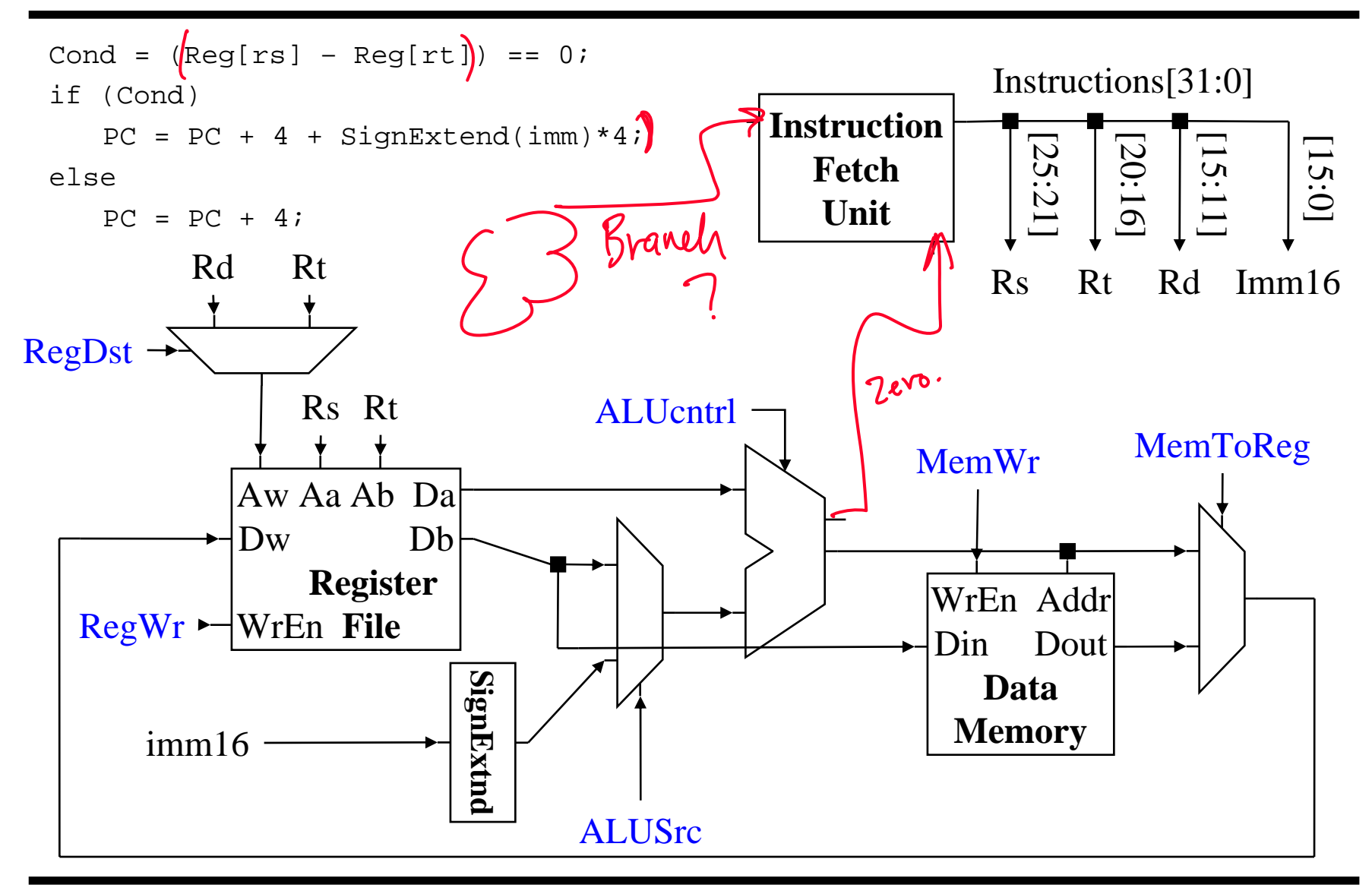

#### **Instruction Fetch + Branch**

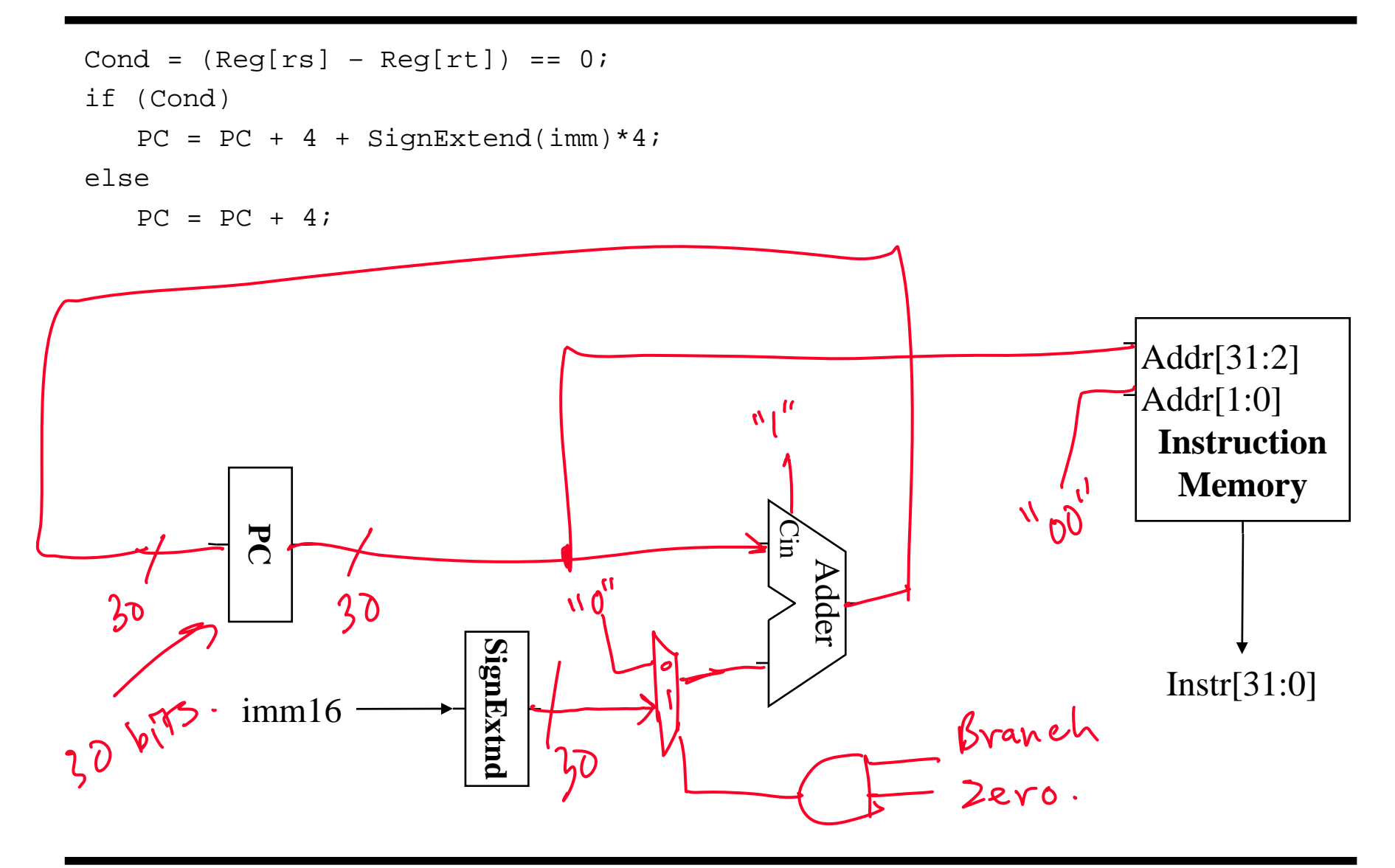

# **Jump RTL**

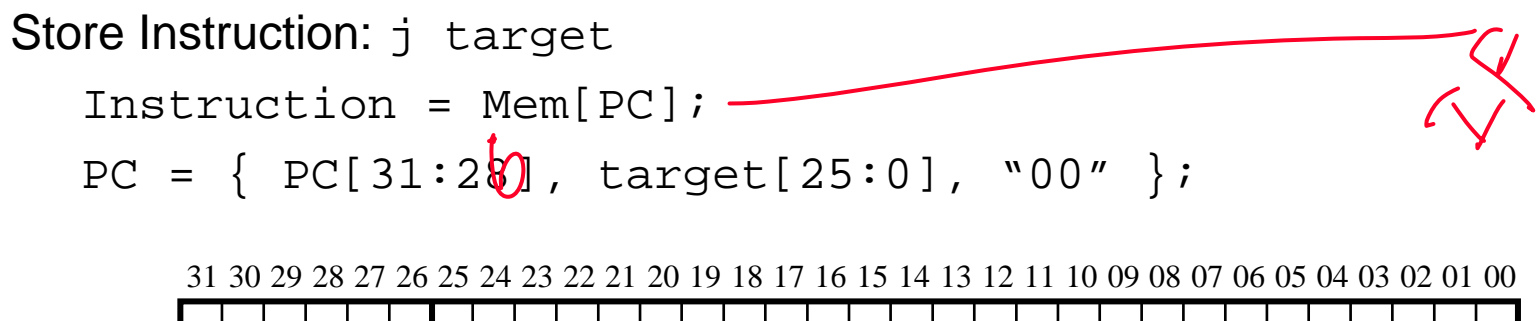

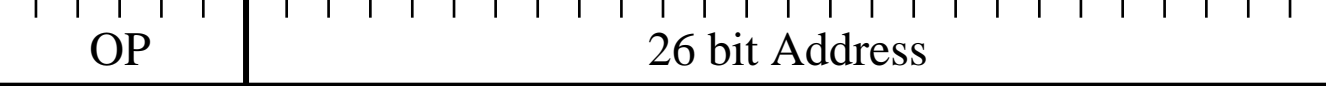

#### **Instruction Fetch + Jump**

 $PC = { PC[31:28], target[25:0], "00" };$ 

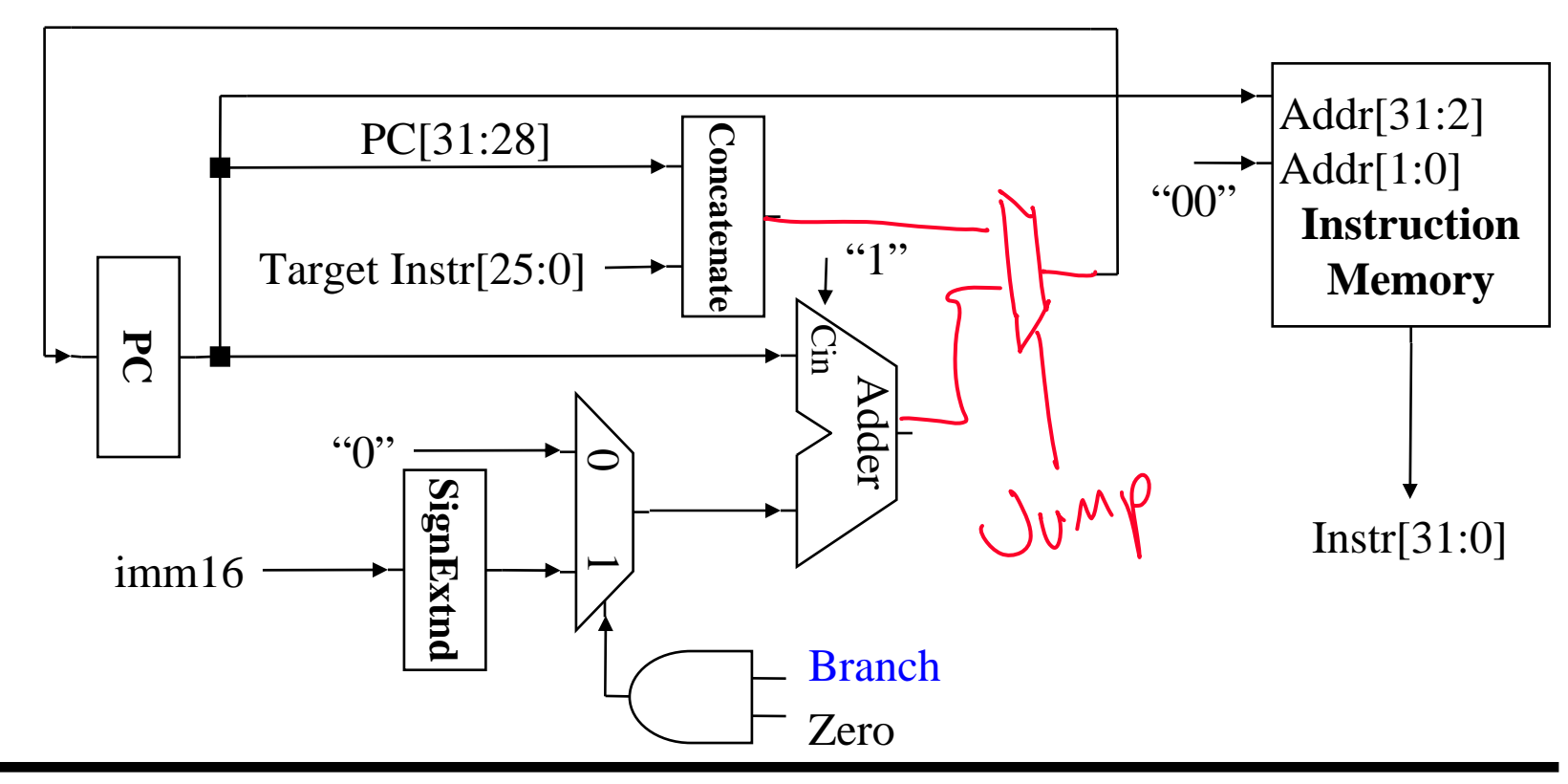

### **Complete Datapath**

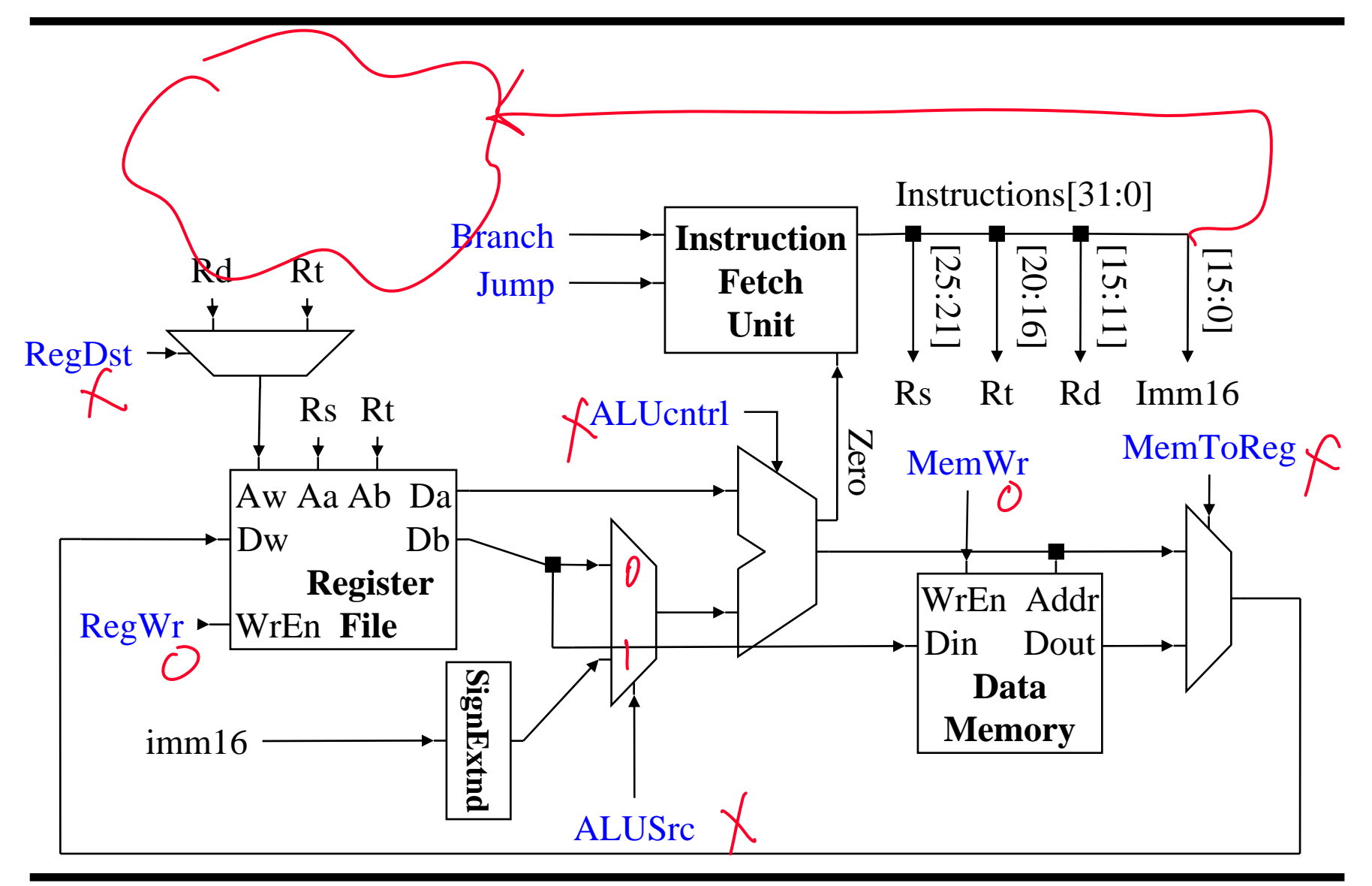

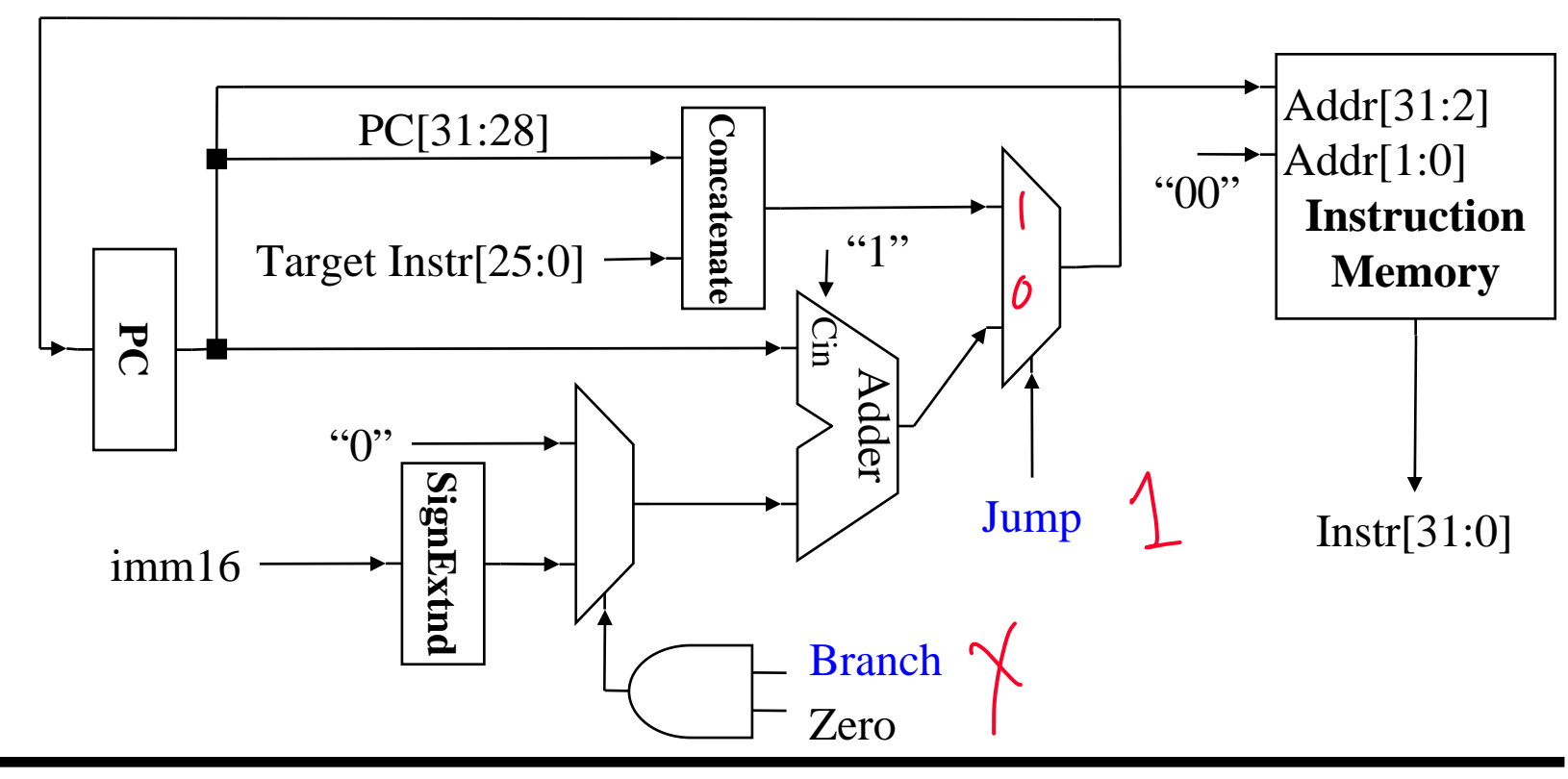

# **Control**

Identify control points for pieces of datapath Instruction Fetch Unit ALU Memories Datapath muxes Etc. Use RTL for determine per-instruction control assignments

# **Control Signals**

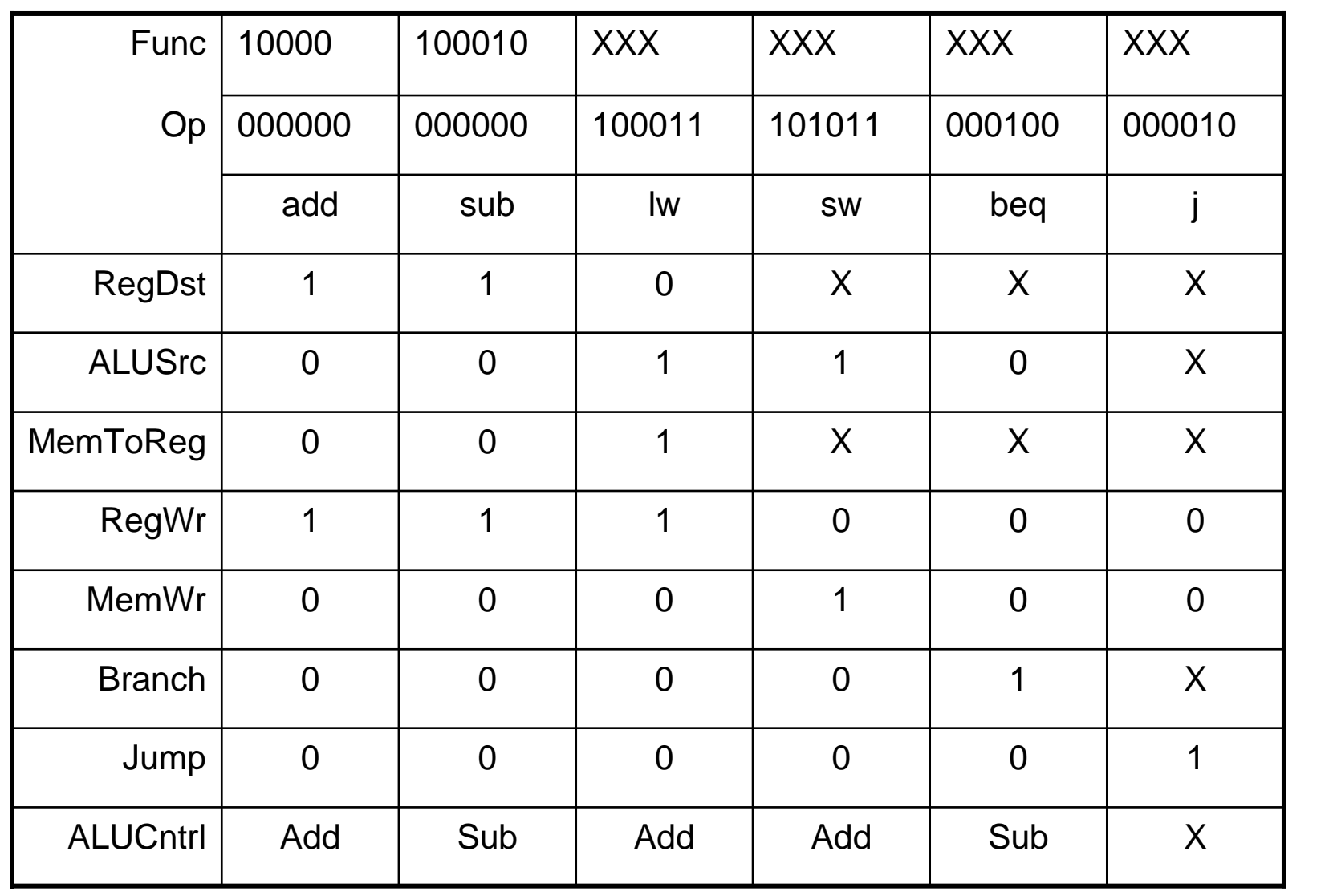

## **Add Control**

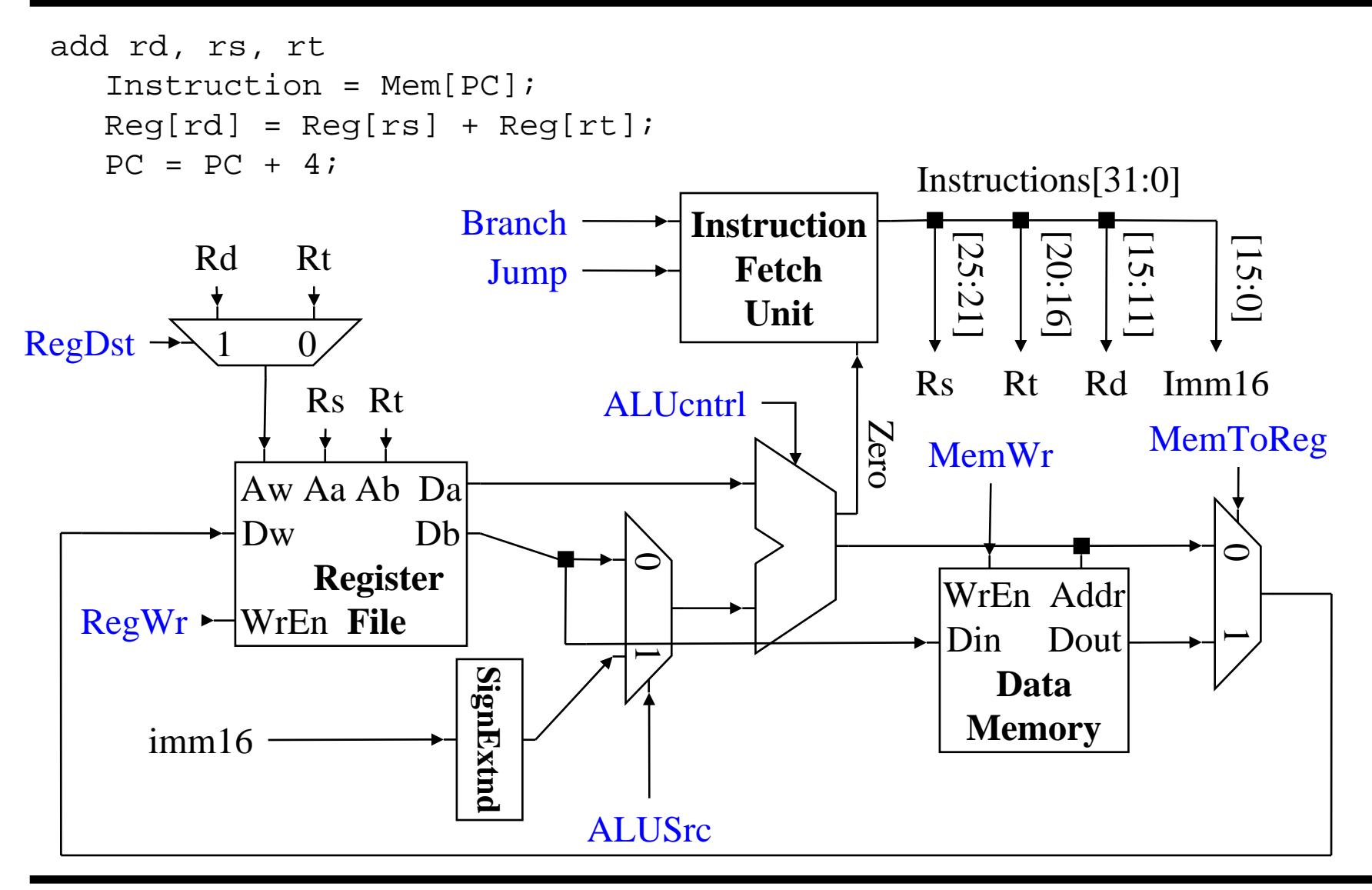

### **Subtract Control**

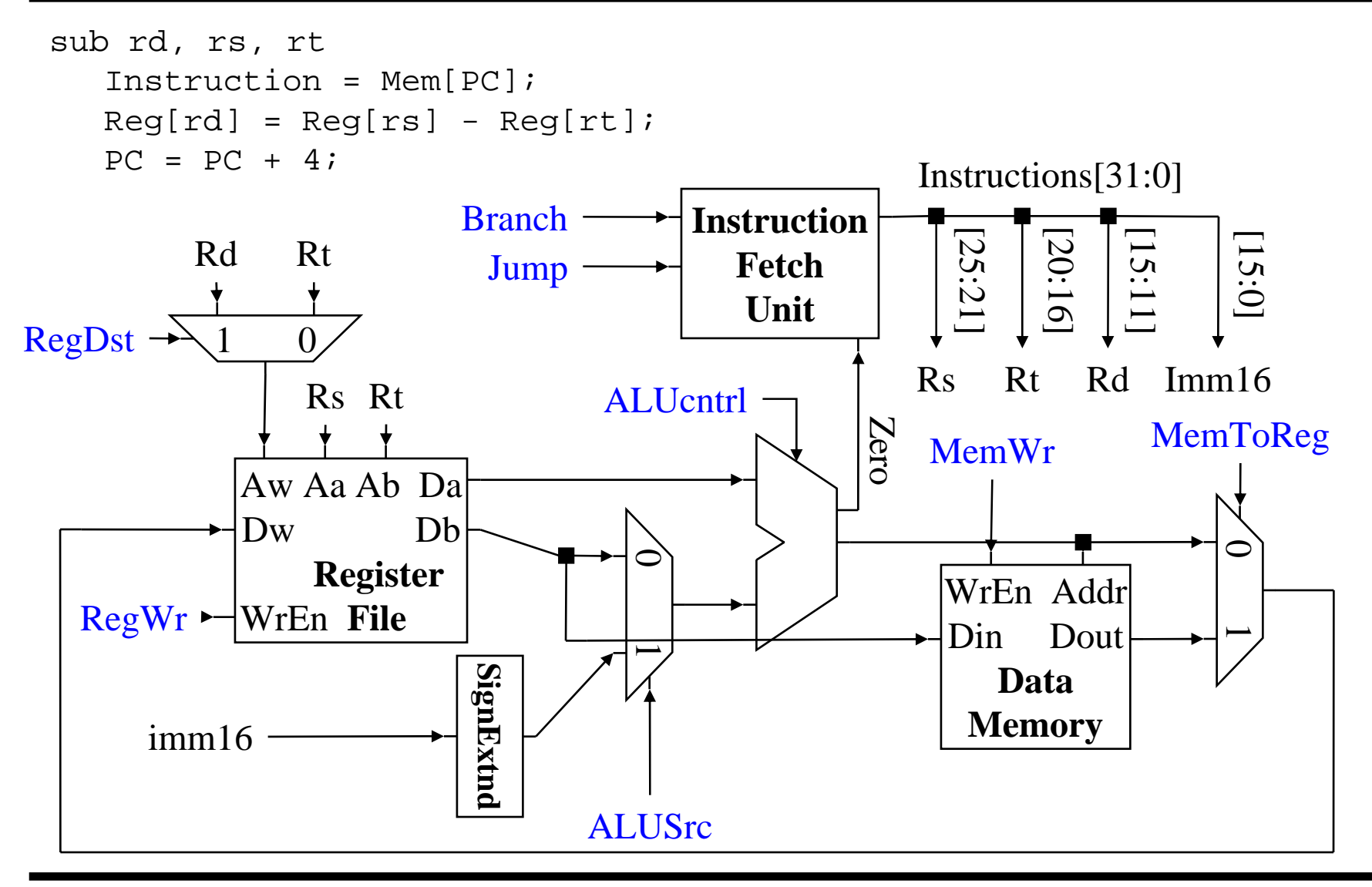

# **Load Control**

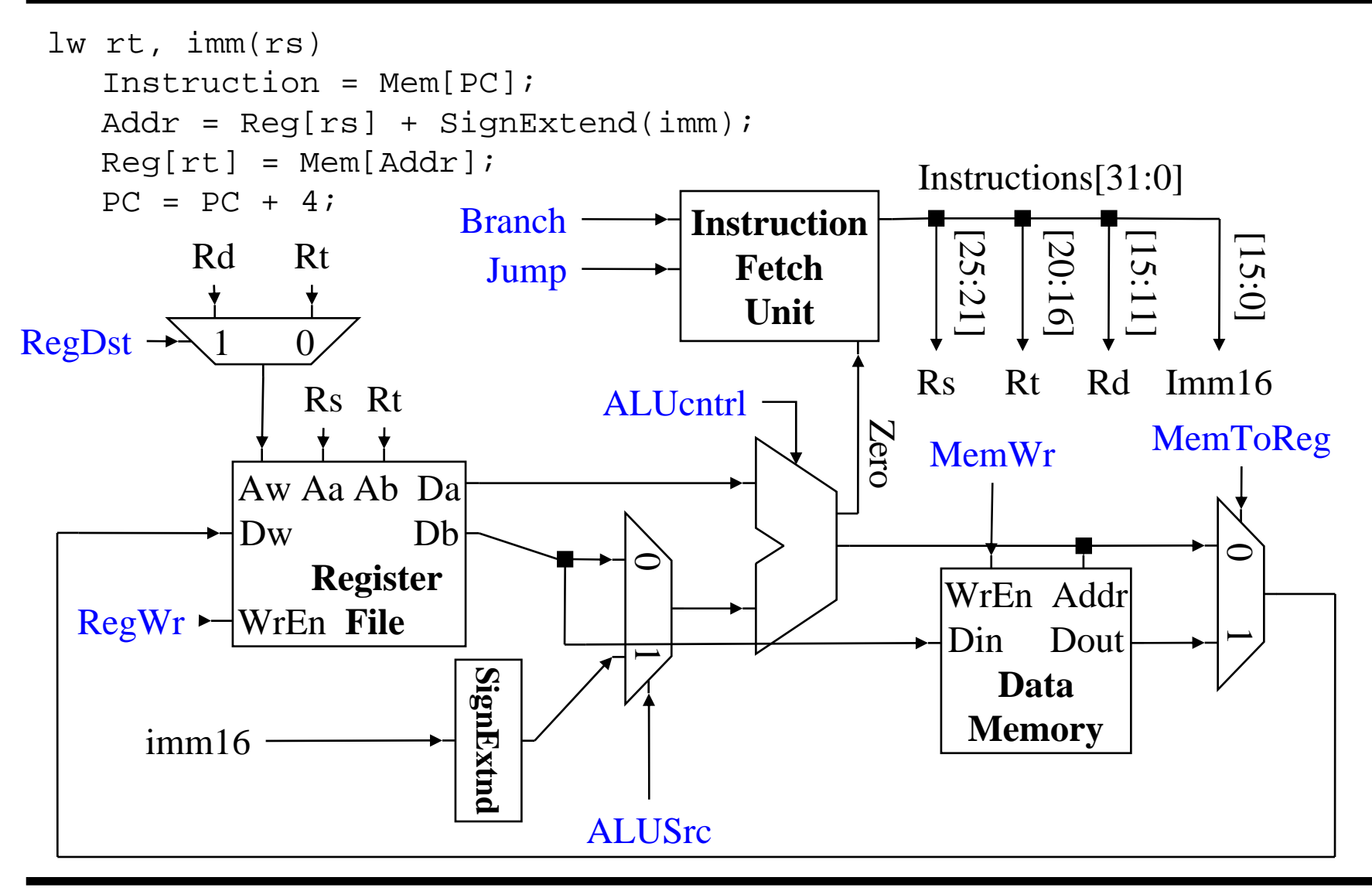

## **Store Control**

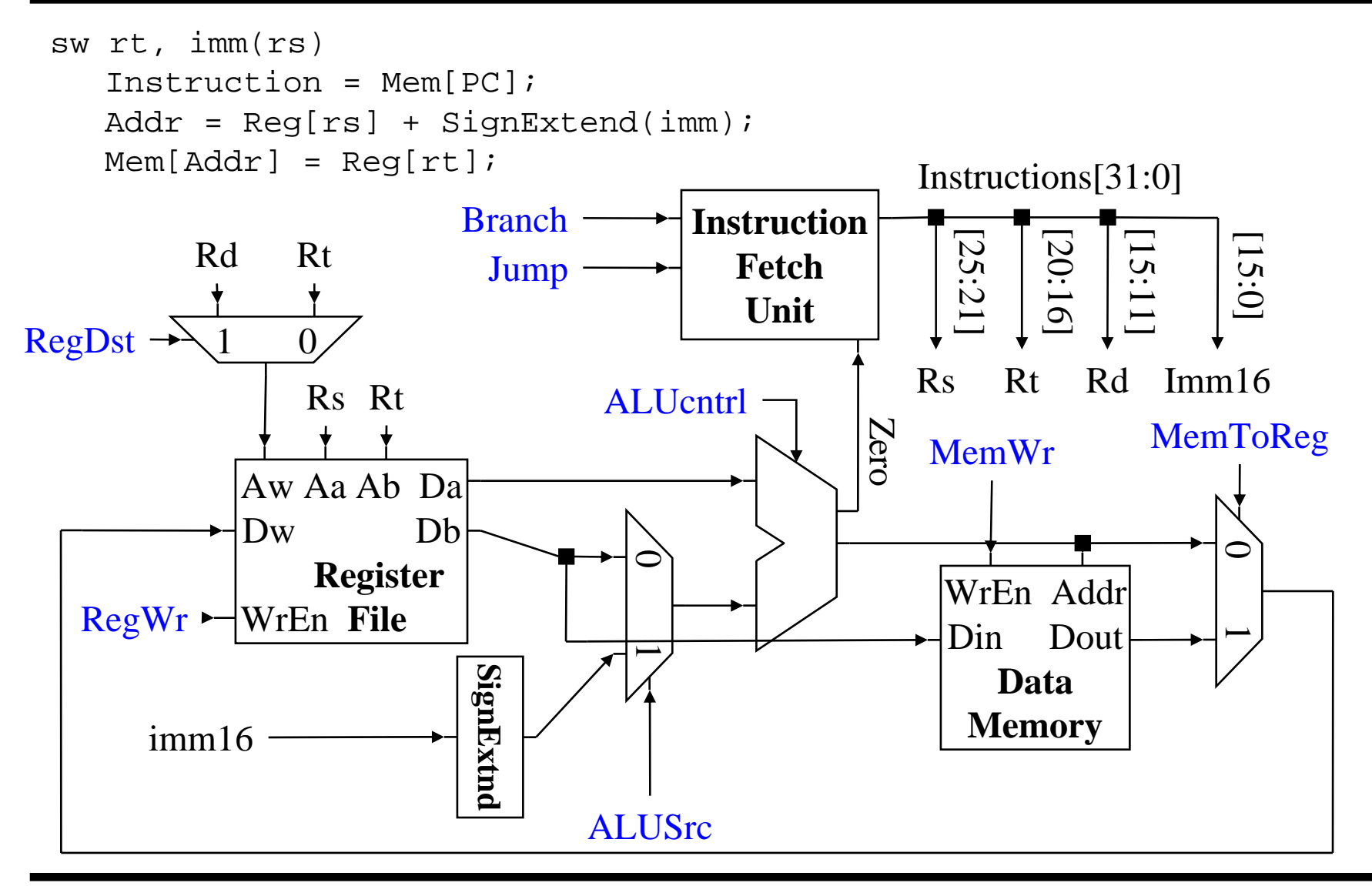

### **Branch Control**

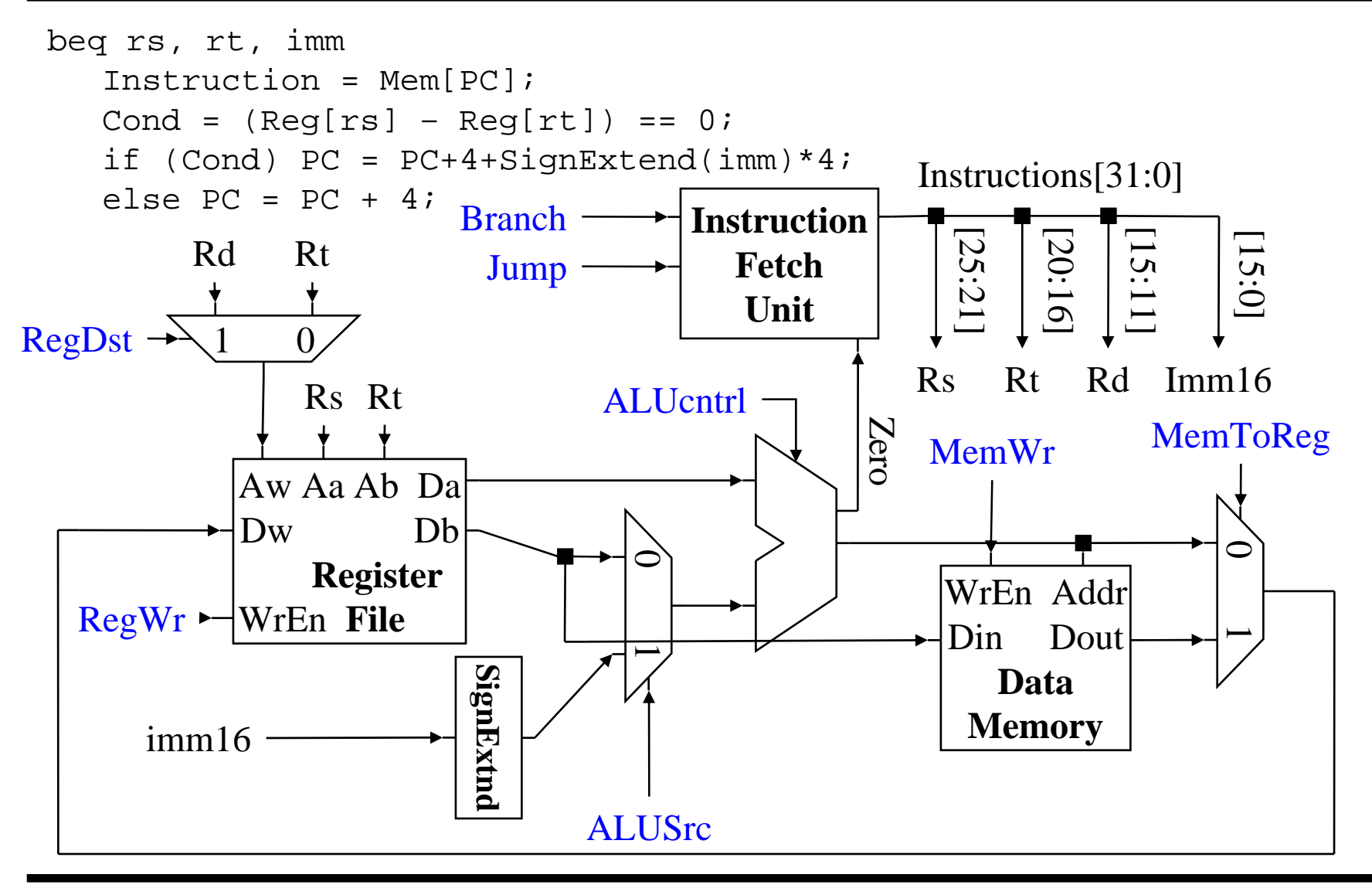

#### **Branch Control (cont.)**

```
beq rs, rt, imm
 Instruction = Mem[PC];
 Cond = (\text{Reg} [rs] - \text{Reg} [rt]) == 0;if (Cond) PC = PC+4+SignExtend(intmm)*4;else PC = PC + 4;
```
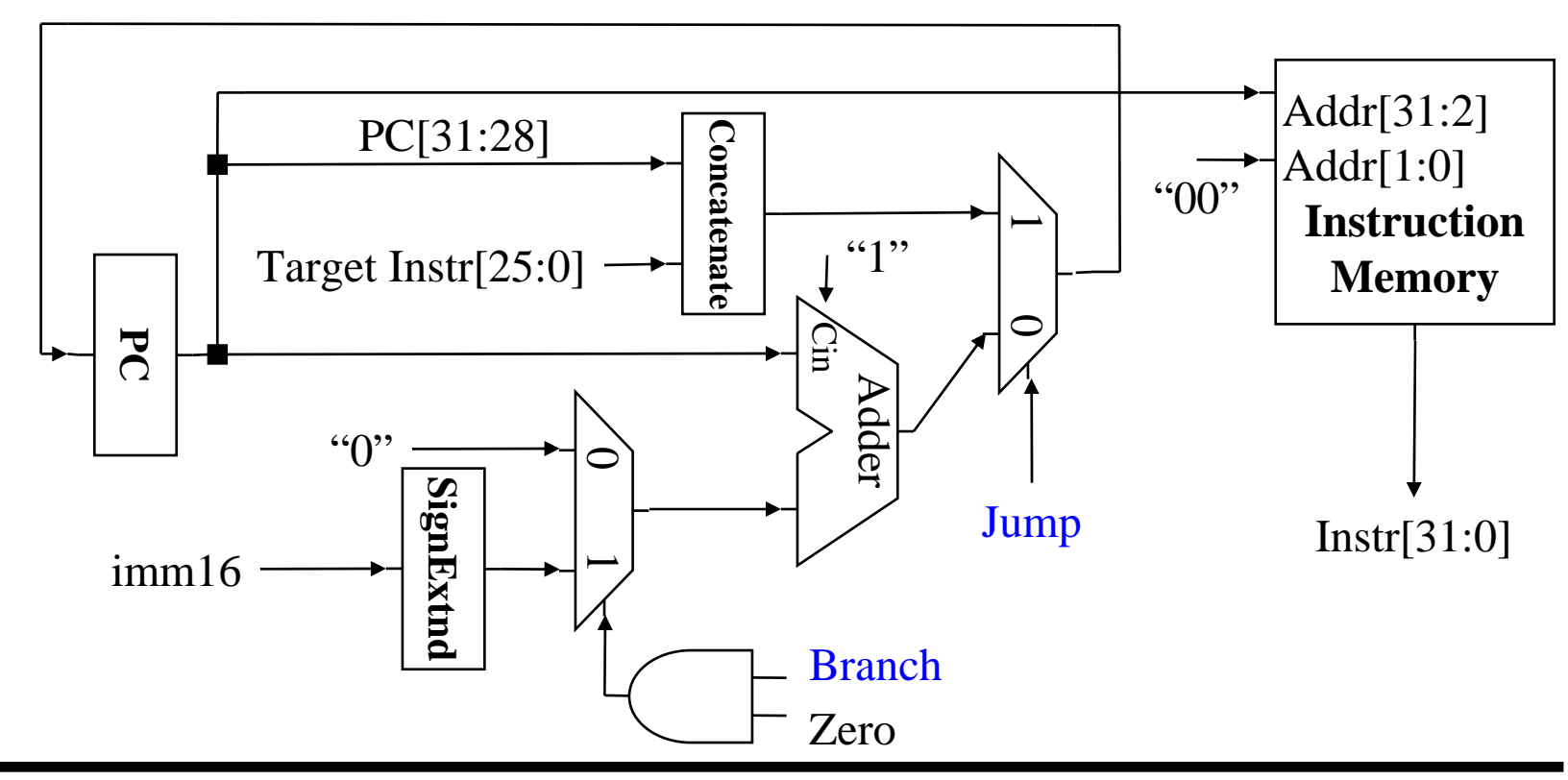

# **Jump Control**

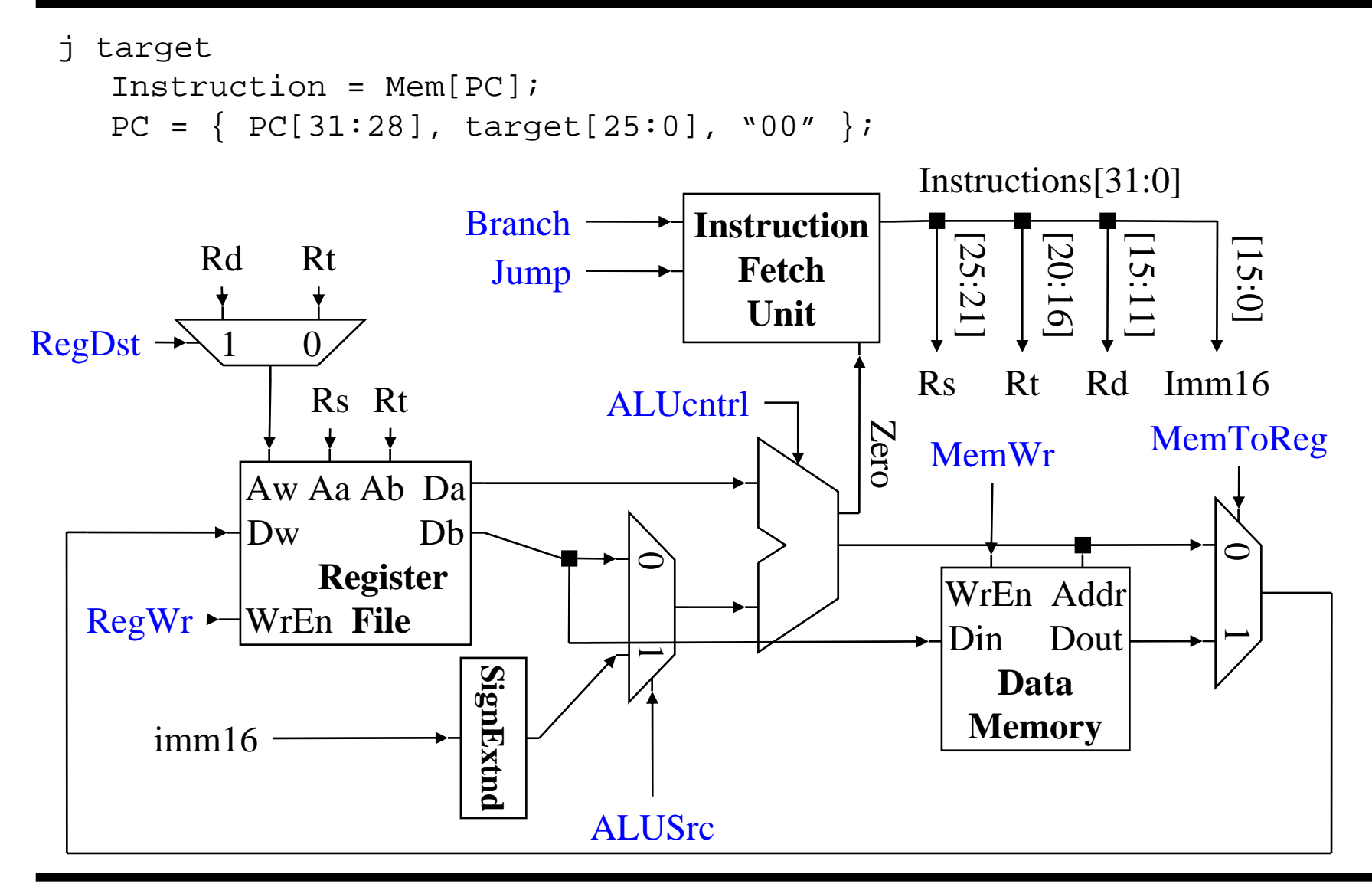

## **Jump Control (cont.)**

```
j target
Instruction = Mem[PC];
PC = { PC[31:28], target[25:0], "00" };
```
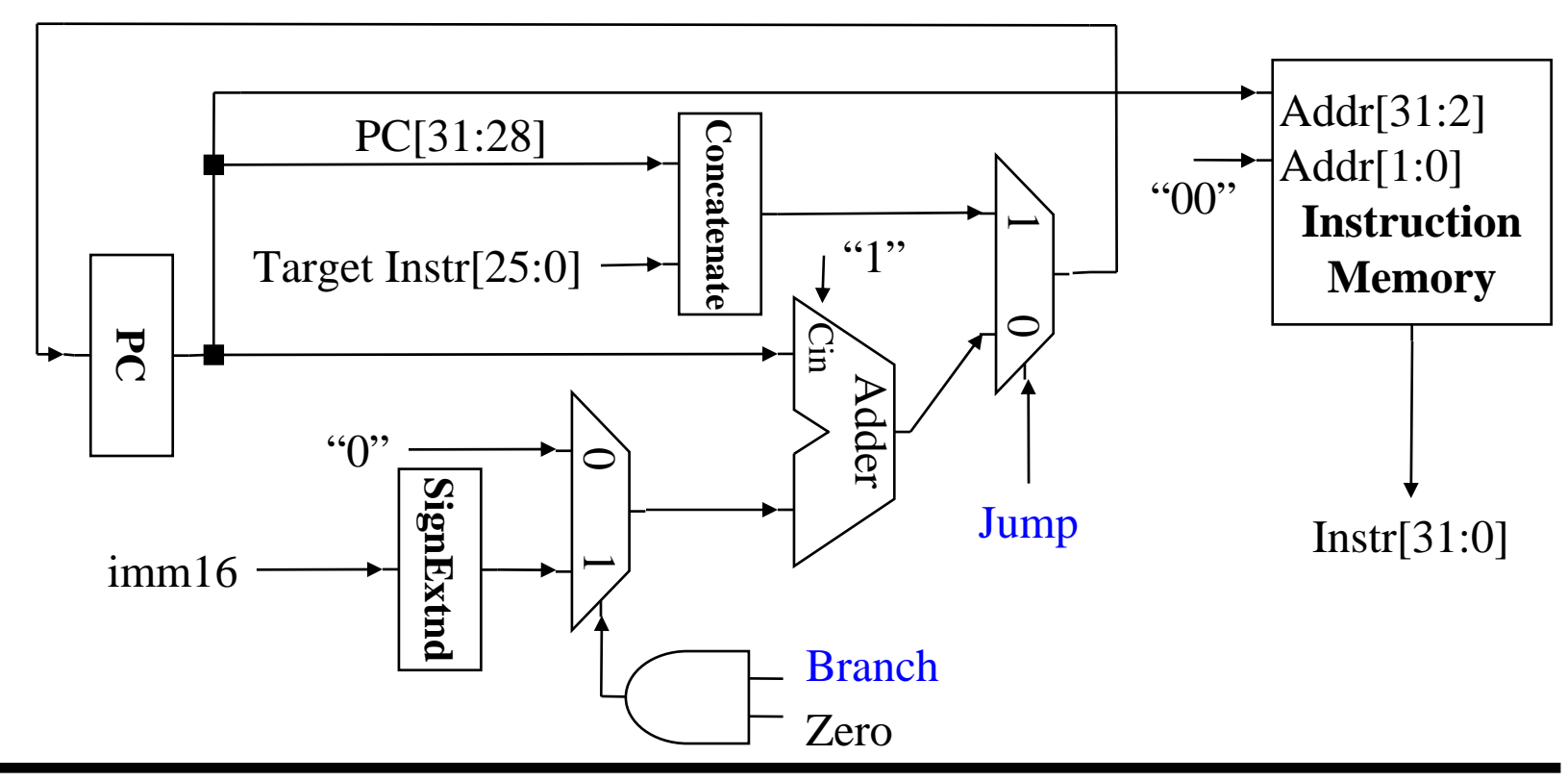

#### **\*\*\* Reference \*\*\***

### **Basic Elements**

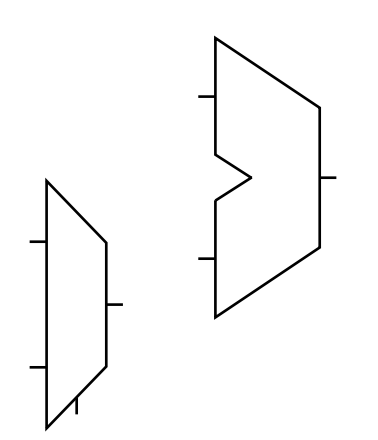

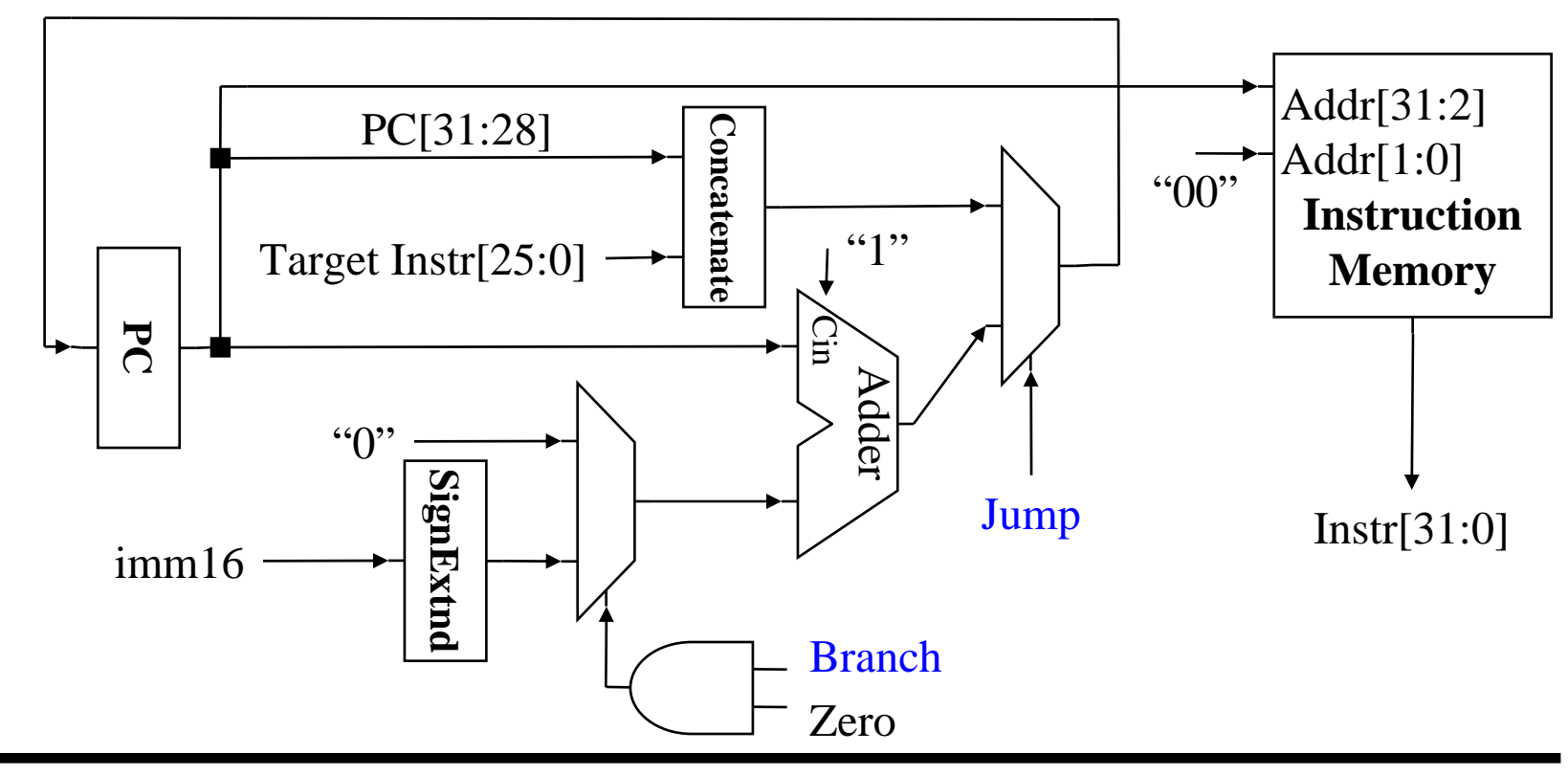

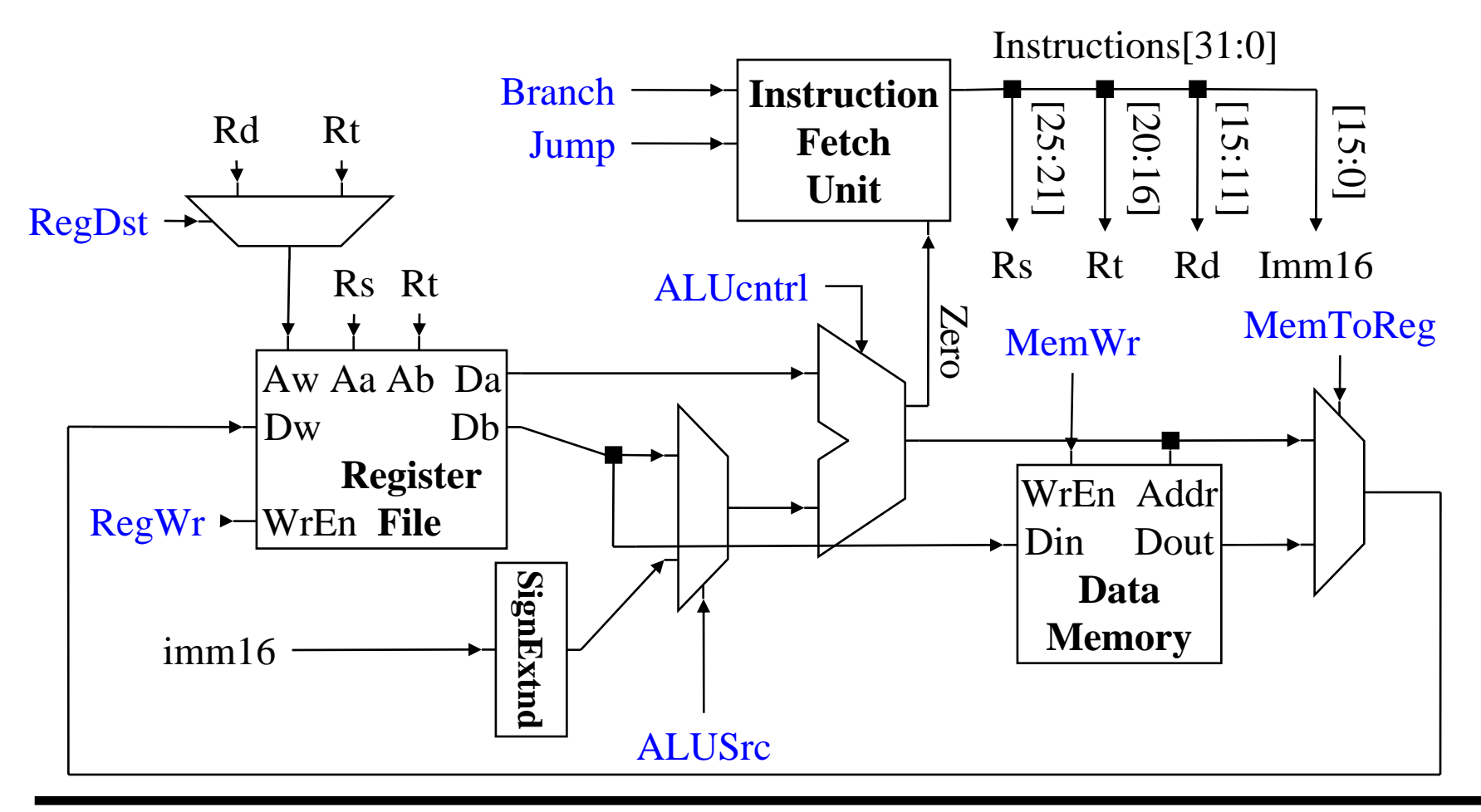